## How to Access the New Navigator System

## **This Visual Aid Shows how to:**

- How to Sign-in to Navigator
- Student Homepage overview
- Other Navigational elements

**Of Special Note:** Salem State recently upgraded Navigator. Here is information on how to access the new system and navigate to the item/function you need.

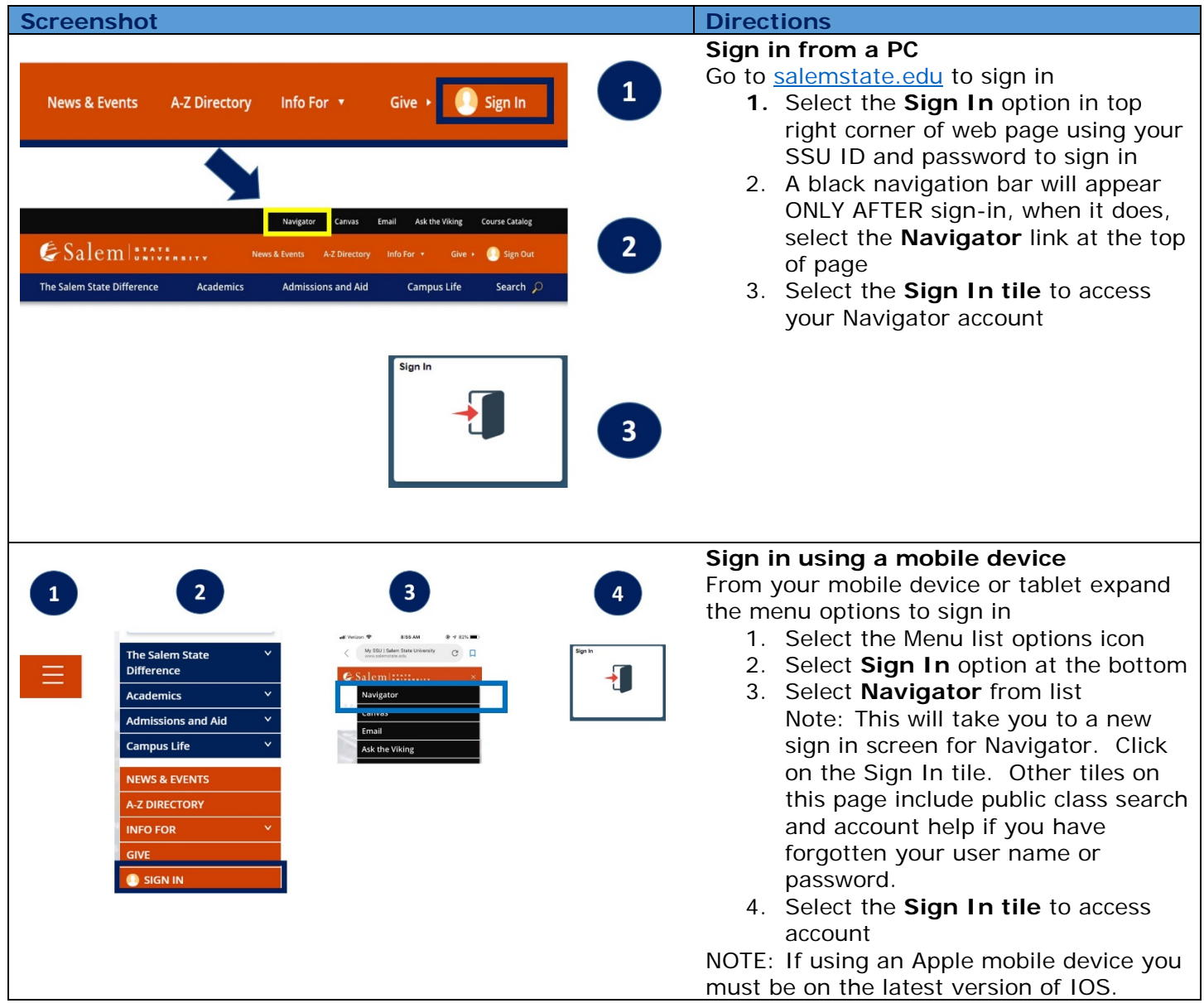

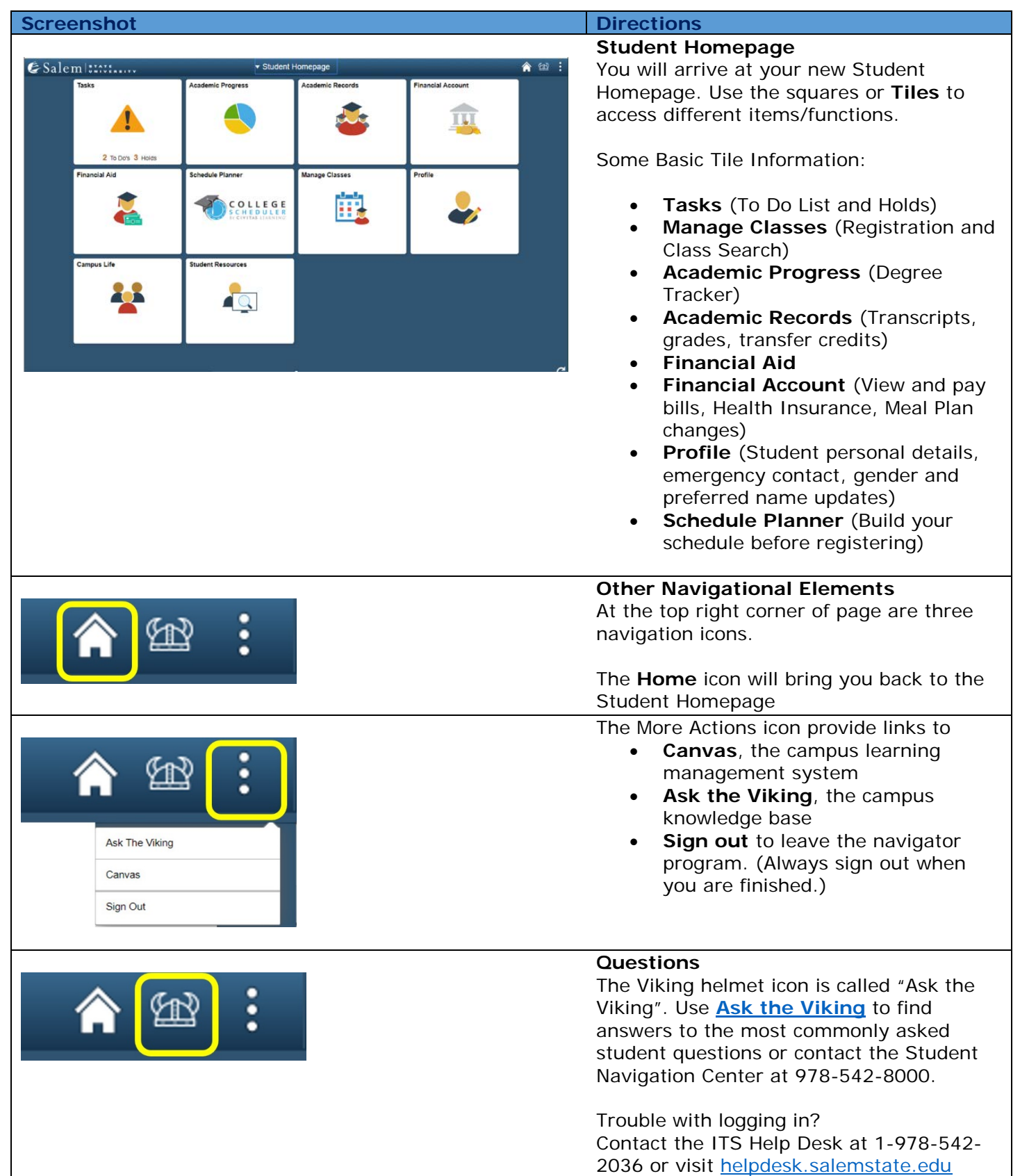